## 表面汚染密度測定結果一覧 (コンデンサ)

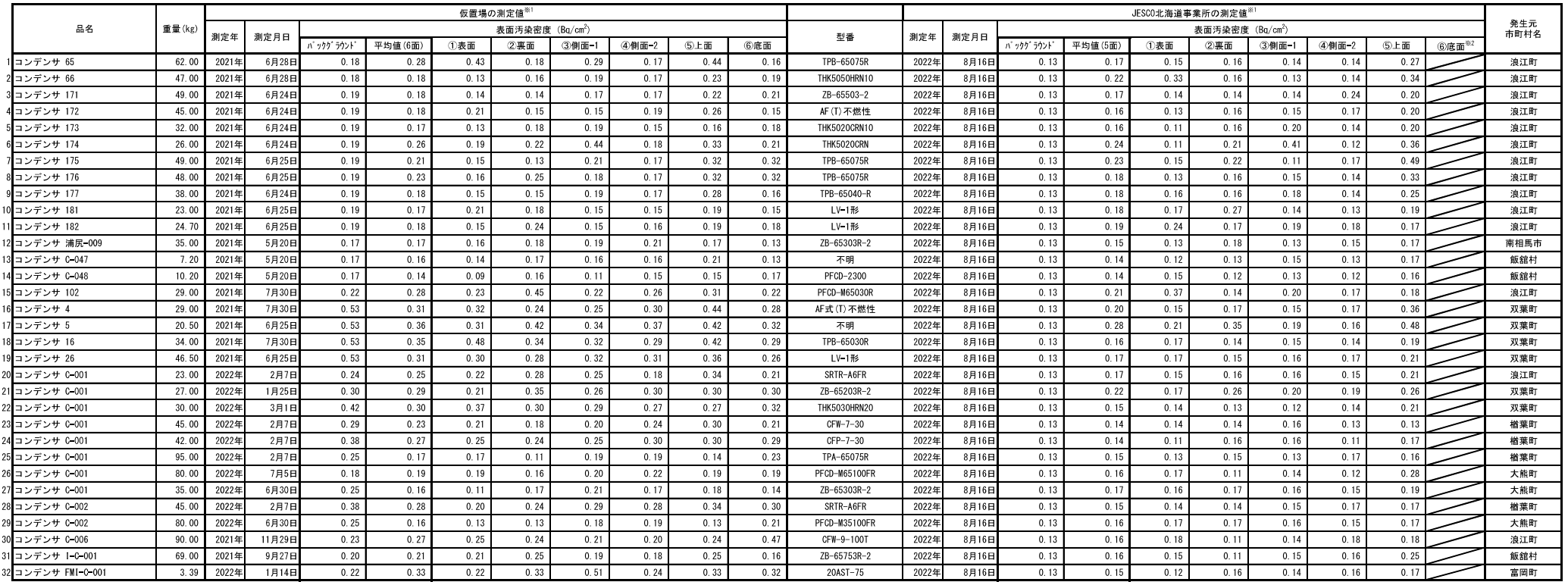

※1 小数点第3位を四捨五入した。

※2 JESCOでの底面の測定は、安全上の観点から実施しないこととした。

## 表面汚染密度測定結果一覧 (安定器)

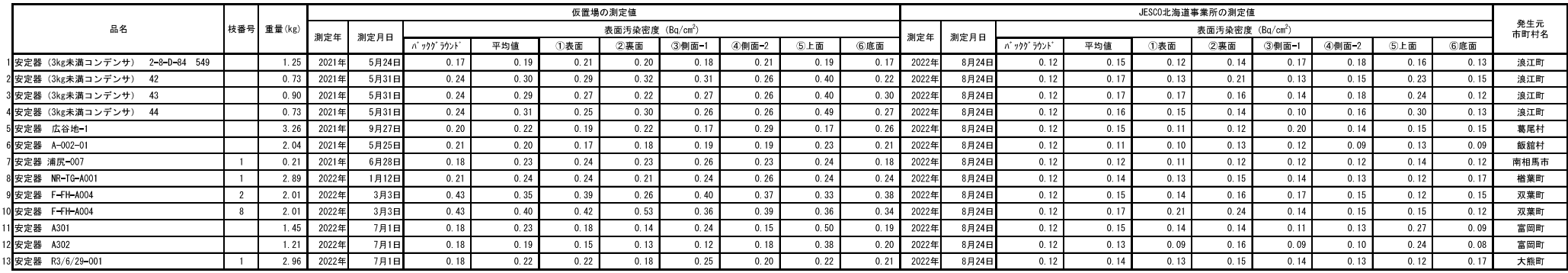

※ 小数点第3位を四捨五入した。